# **\*\*TECHNICAL INFORMATION NOTICE\*\***

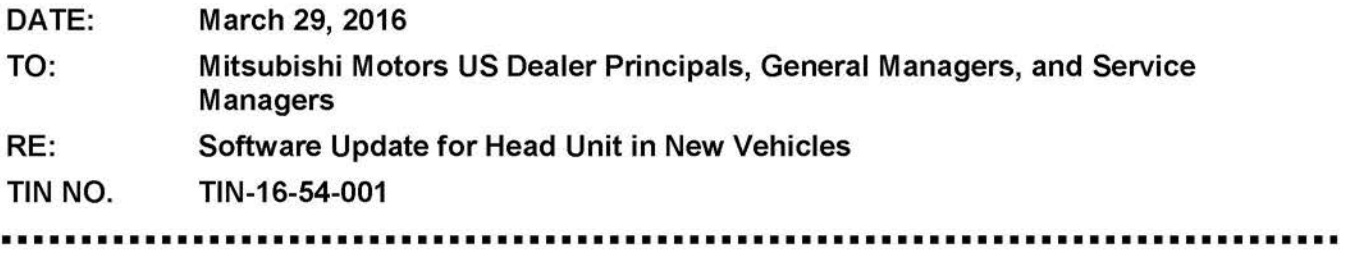

### **AFFECTED VEHICLES:** 2017 Mirage

#### **PURPOSE**

Over the past few years, MMNA has taken several steps to demonstrate our "customer first" philosophy by improving vehicle satisfaction, which can positively affect Initial Quality Study (IQS) results. These initiatives are important every day of the year.

To further demonstrate our commitment to delivering outstanding vehicle quality, the Smart Display Audio (SDA) head units on new 2017 model year Mirage vehicles are being reprogrammed with new software from the manufacturer upon arrival at the port or the PDC. Updated units can be identified by a green sticker on the LCD film on the face of the head unit.

A small number of vehicles may have been shipped to dealers before the update was performed. A VIN list of vehicles with updated head units will be sent to dealers, as well as flash drives containing the software for the update.

If a green sticker is not present on the face of the Smart Display Audio, then the head unit may need updating with new software. Dealers are asked to check the VIN list of completed units, then follow the Instructions below to verify the software version and, if necessary, reprogram the head unit prior to delivery to a retail customer.

## **Warranty Coding: Regular Warranty Claim - Type "W"**

Claim this reprogramming operation using only Labor Operation 547055DL for 0.2 hrs. With Nature Code: 99D and Cause Code: 990.

## **CAUTION:**

Any damage incurred, if an error is made during this procedure, may not be warrantable.

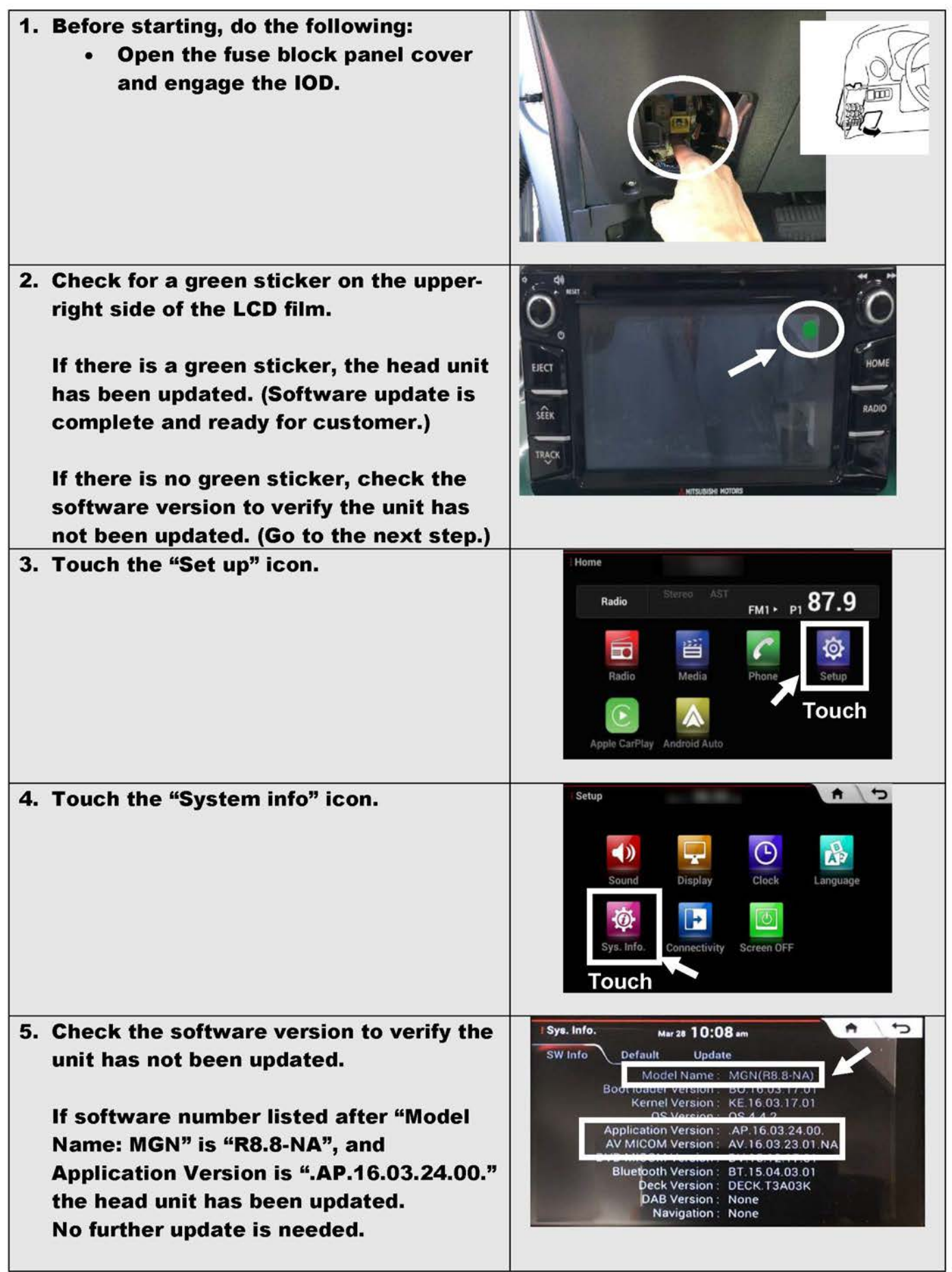

 $\mathbf{I}$ 

**Contract Contract** 

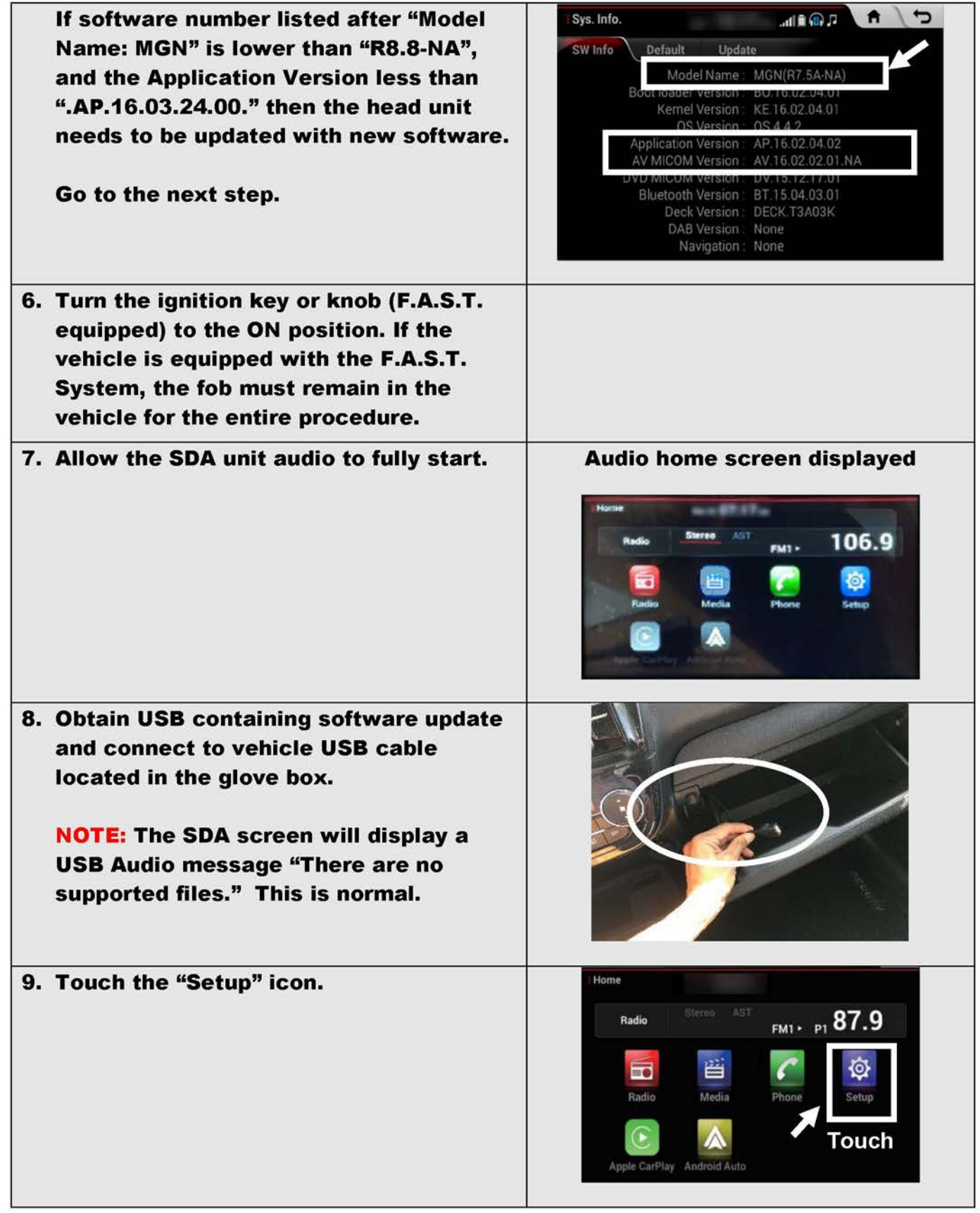

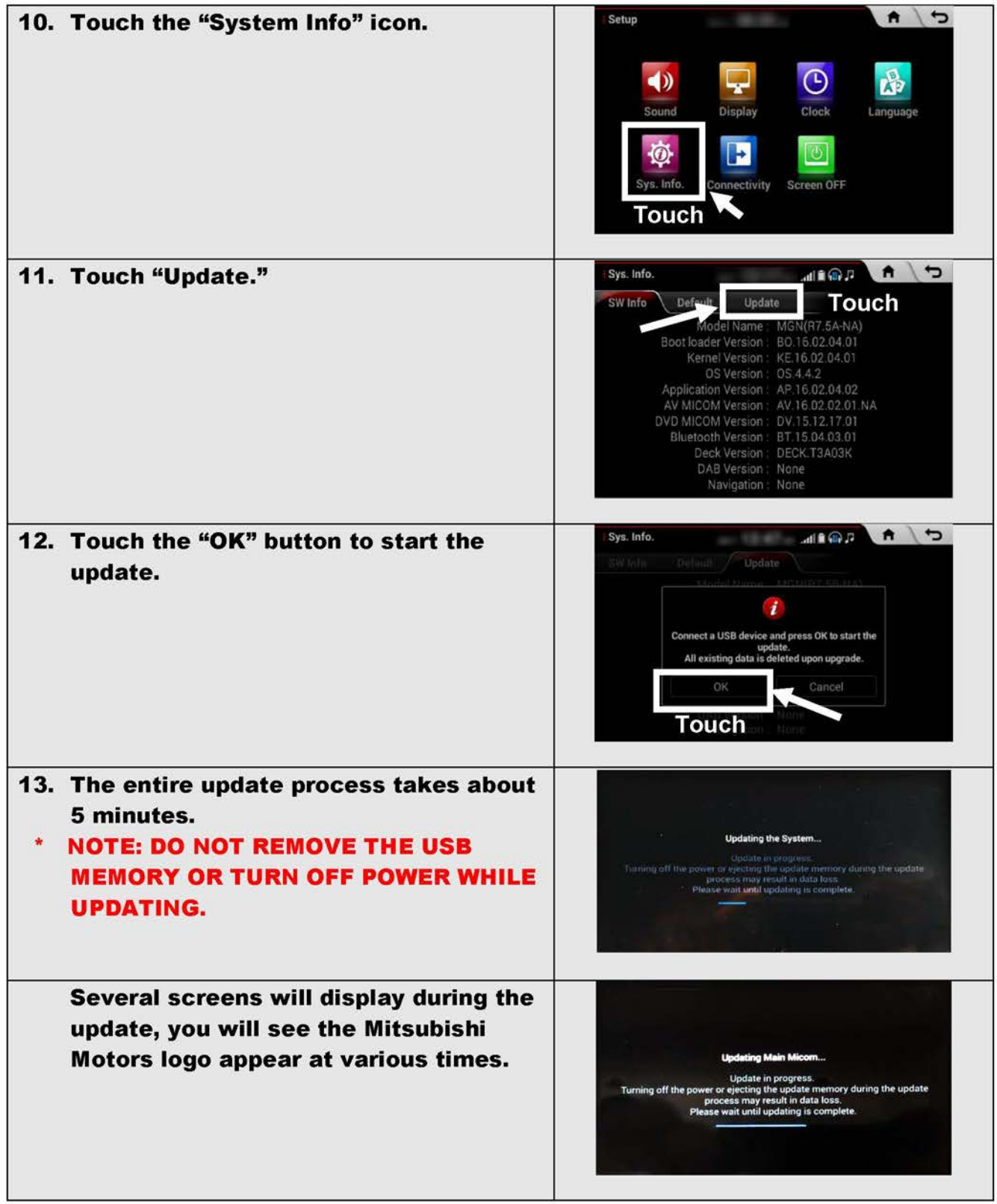

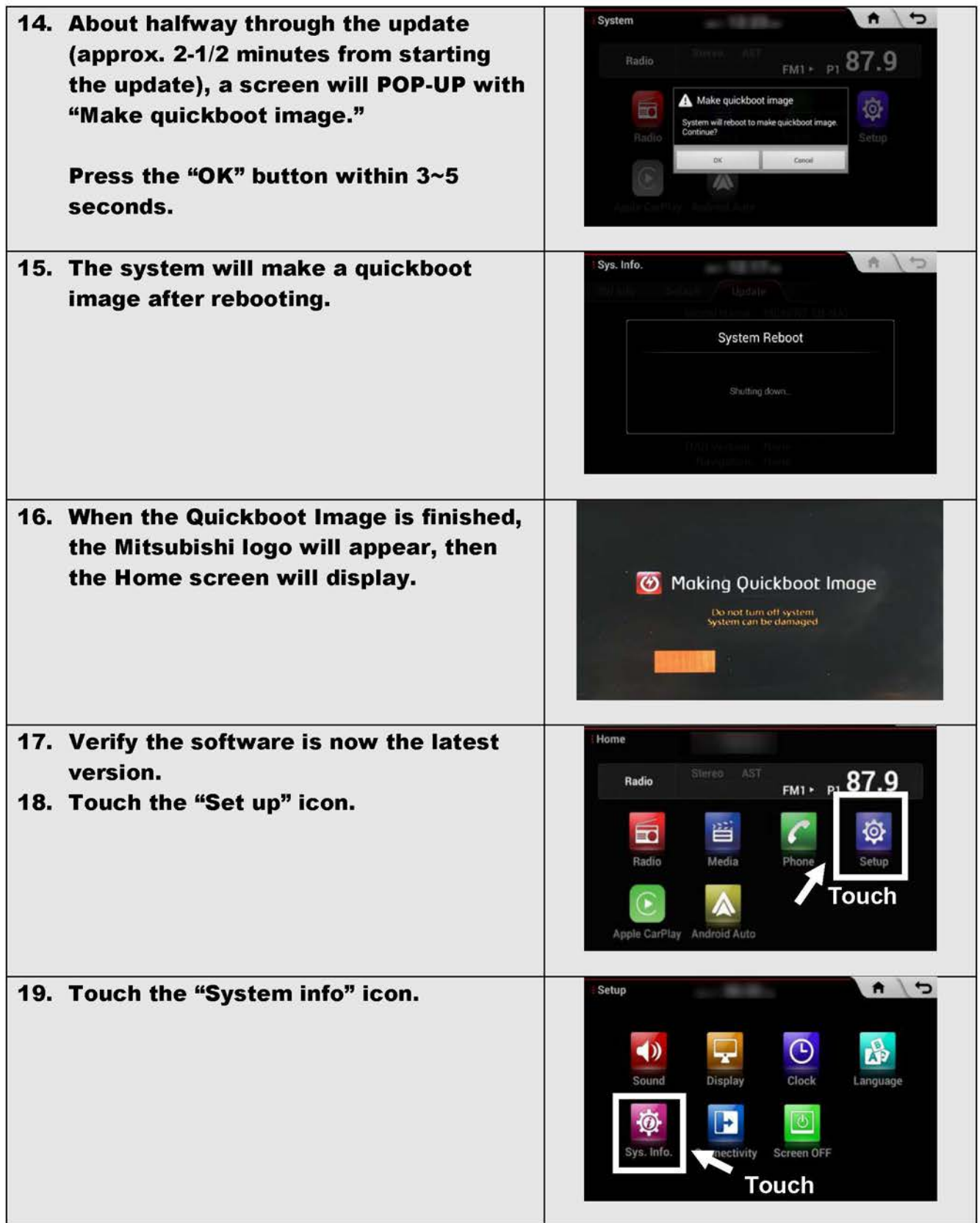

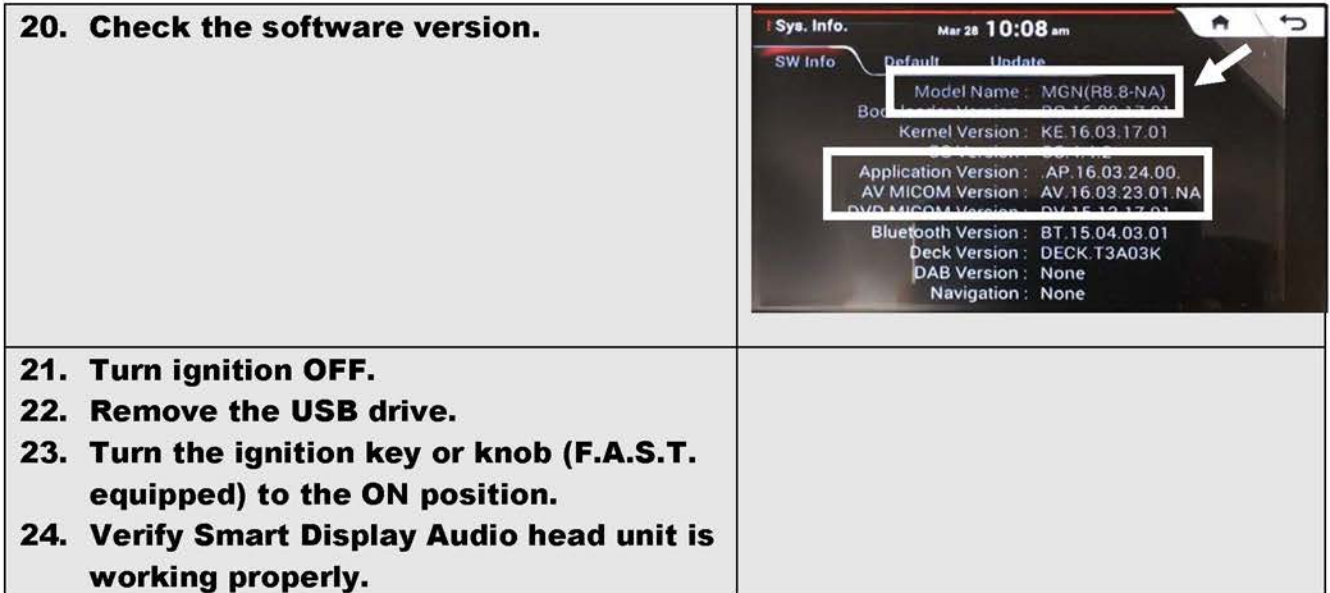